# **Distributed File Systems**

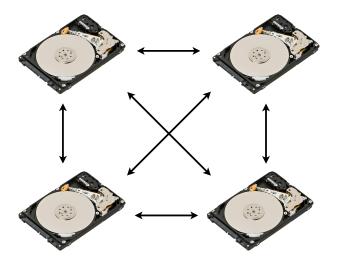

Bowdoin Sean Barker 1

## **Naming: Mount Points**

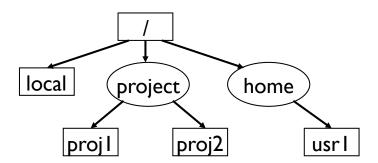

#### **Network File System (NFS)**

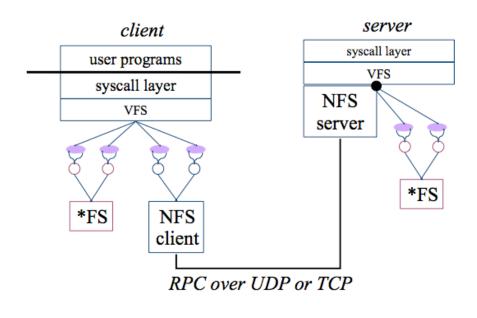

Bowdoin Sean Barker 3

### **Andrew File System (AFS)**

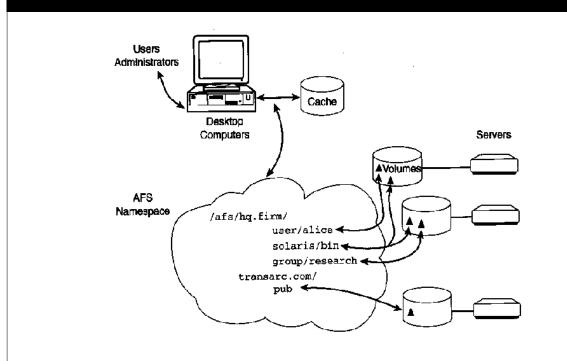

#### **Google File System (GFS)**

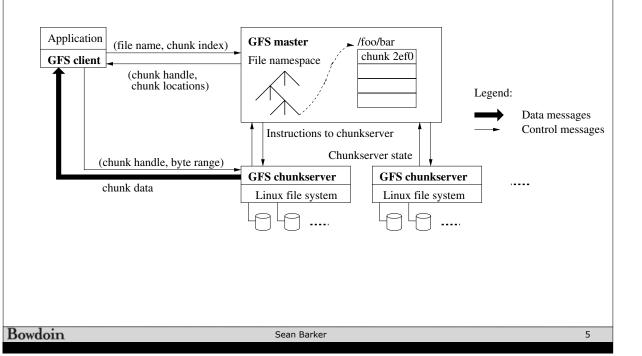

### GFS Cluster Statistics (c. 2003)

| Cluster                  | A      | В                |
|--------------------------|--------|------------------|
| Chunkservers             | 342    | 227              |
| Available disk space     | 72 TB  | 180 TB           |
| Used disk space          | 55  TB | 155  TB          |
| Number of Files          | 735 k  | 737 k            |
| Number of Dead files     | 22 k   | 232 k            |
| Number of Chunks         | 992 k  | 1550 k           |
| Metadata at chunkservers | 13 GB  | 21 GB            |
| Metadata at master       | 48 MB  | $60~\mathrm{MB}$ |

#### **GFS Mutations**

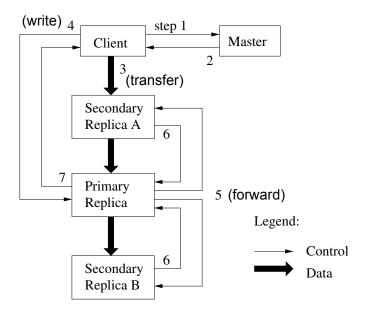

Bowdoin Sean Barker 7

### **Passive Replication**

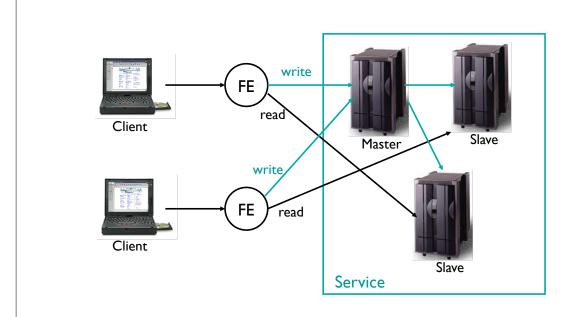

## **Active Replication**

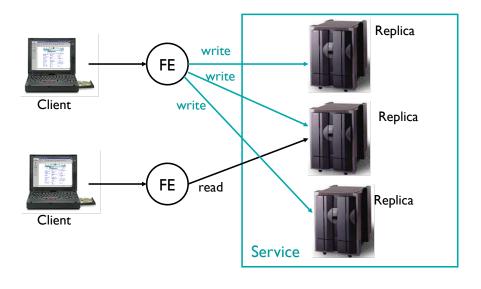

Bowdoin Sean Barker 9

# **Gossip Architecture**

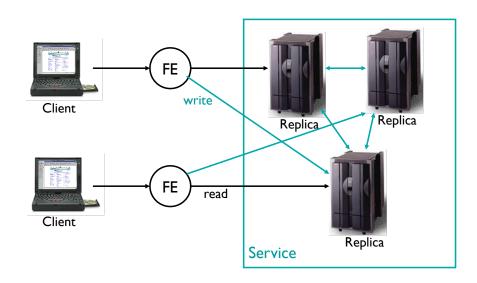